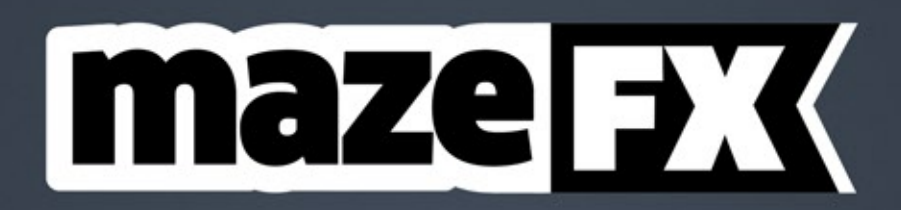

mazeFX v1.41 - user guide

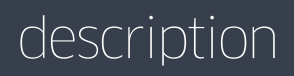

**mazeFX** is a script for Adobe After Effects, specifically designed to create graphical mazes (labyrinths). With every press of the create button, a new randomly generated maze is created. mazeFX also generates a unique solution for the maze and also creates the appropriate effect controls, to take full control of the appearance of the maze. Finally, it has the ability to use masks and put all of the needed parts in one shape layer or create separate shape layers for each part of the maze.

### installation

**mazeFX** can be run as a dockable panel or as a window.

To install and run as a dockable panel (will be visible in the "Window" menu):

**1.** Copy the file **mazeFX.jsxbin** into the folder:

"..Support Files/Scripts/Script UI Panels" (on Windows)

or "..Scripts/Script UI Panels" (on MacOS) of your After Effects installation.

**2.** Restart After Effects

To install and run as a window (will be visible in the File -> Scripts Menu):

**1.** Copy the file **mazeFX.jsxbin** into the folder:

"..Support Files/Scripts/" (on Windows)

or "..Scripts/" (on OS X) of your After Effects installation.

**2.** Restart After Effects

### page 2

## interface 1/2

The script can be run as a dockable panel (will be visible and run from the "Window" menu of After Effects) or in "window mode" (visible and run from the File -> Scripts menu). The mode depends on which folder you install the script in (see instructions on page 2)

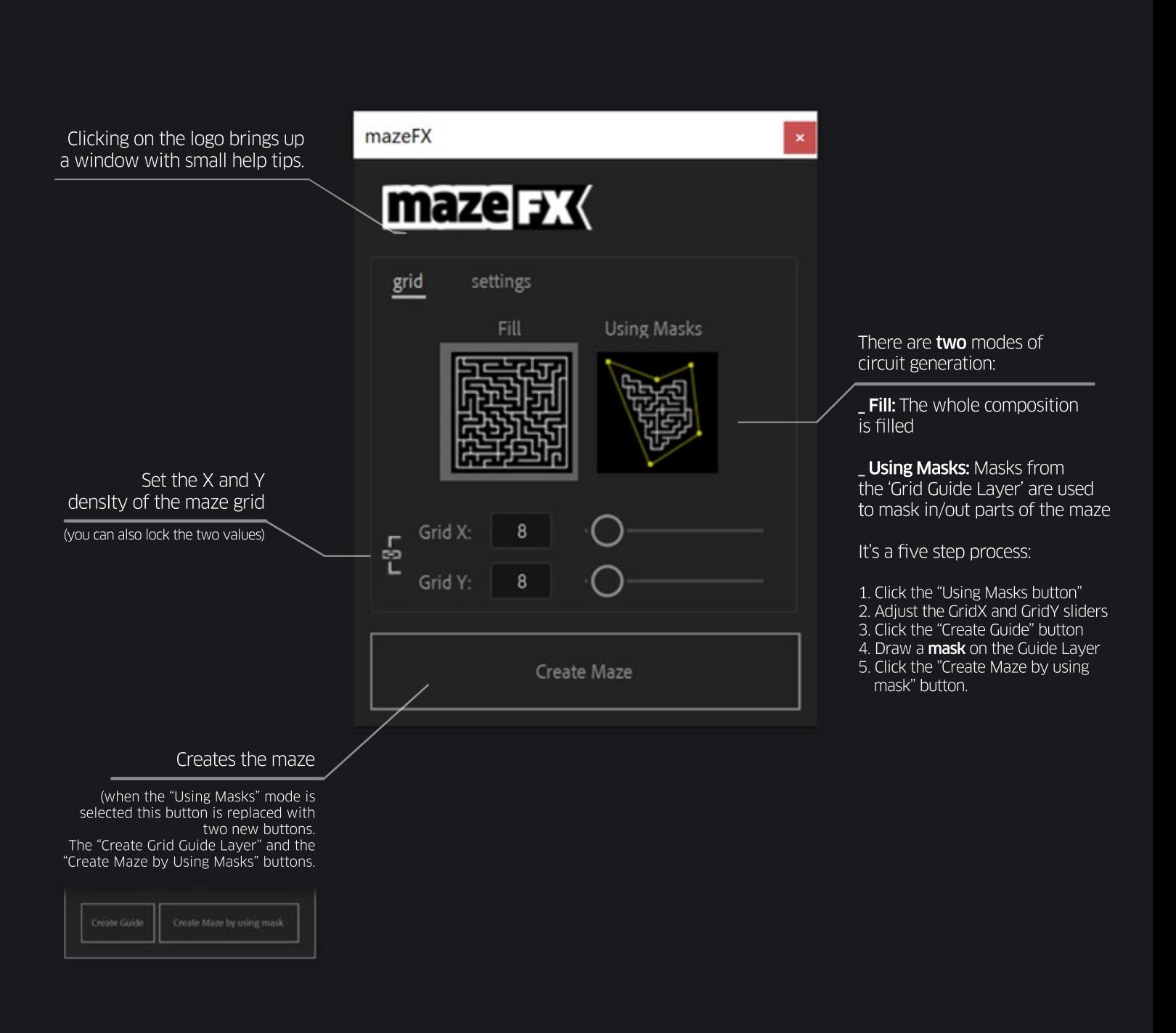

# interface 2/2

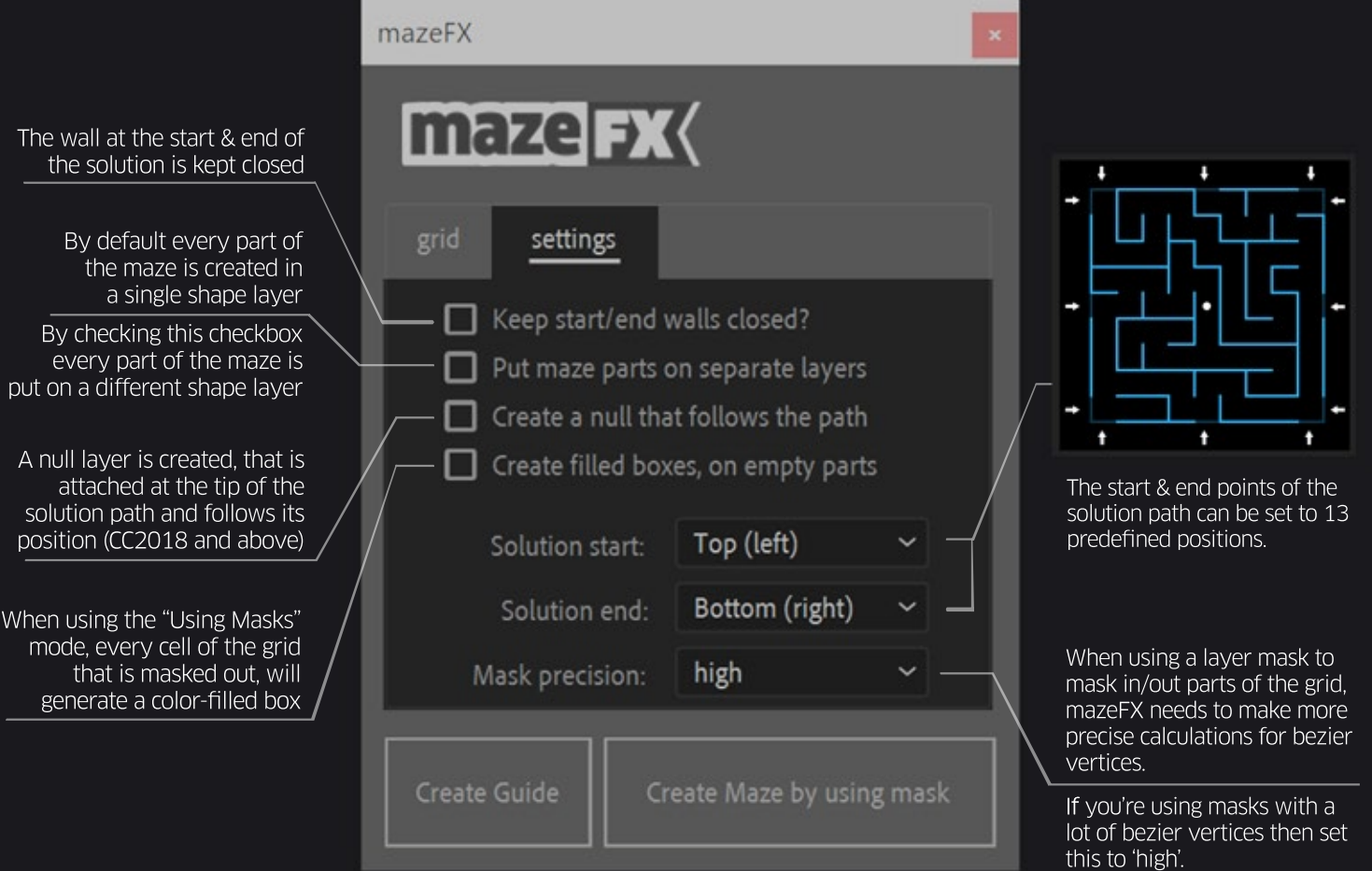

## interface for CS6 only

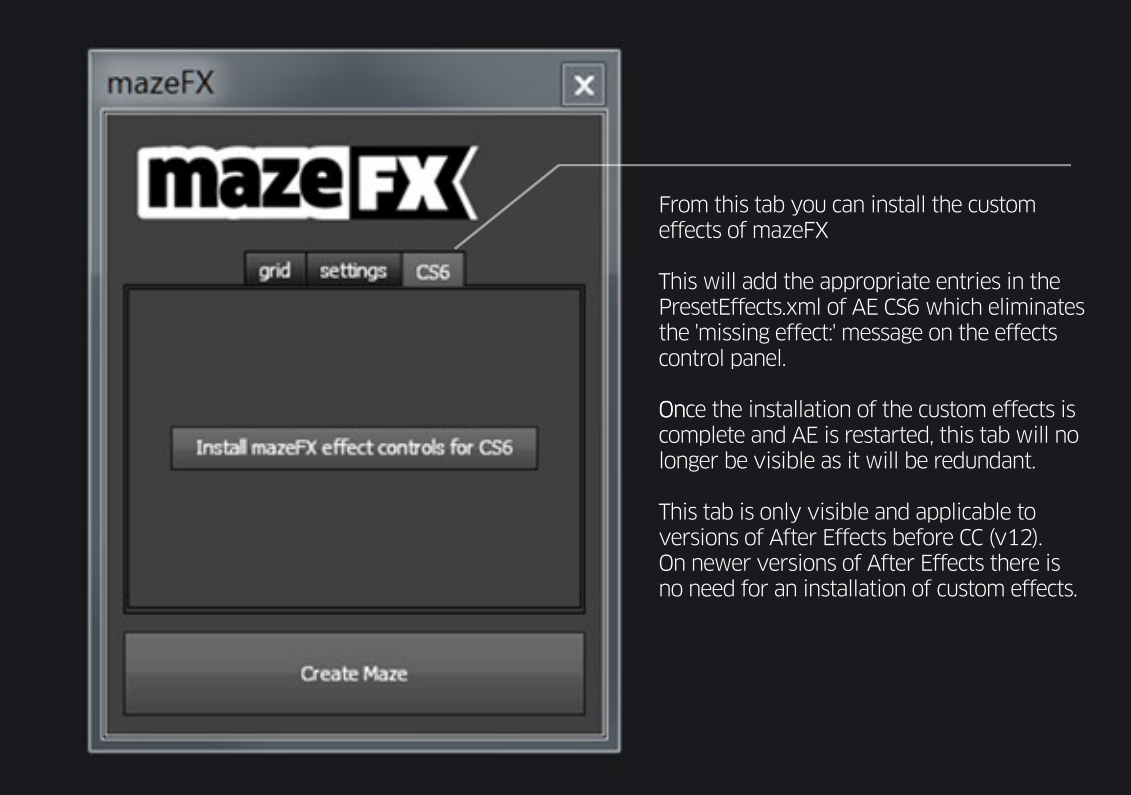

examples

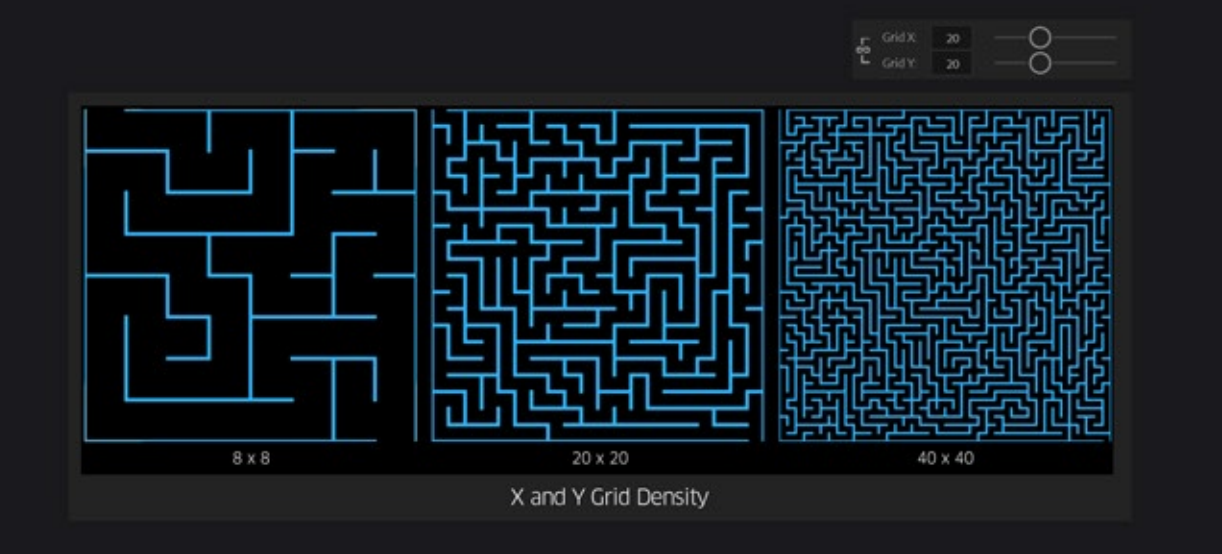

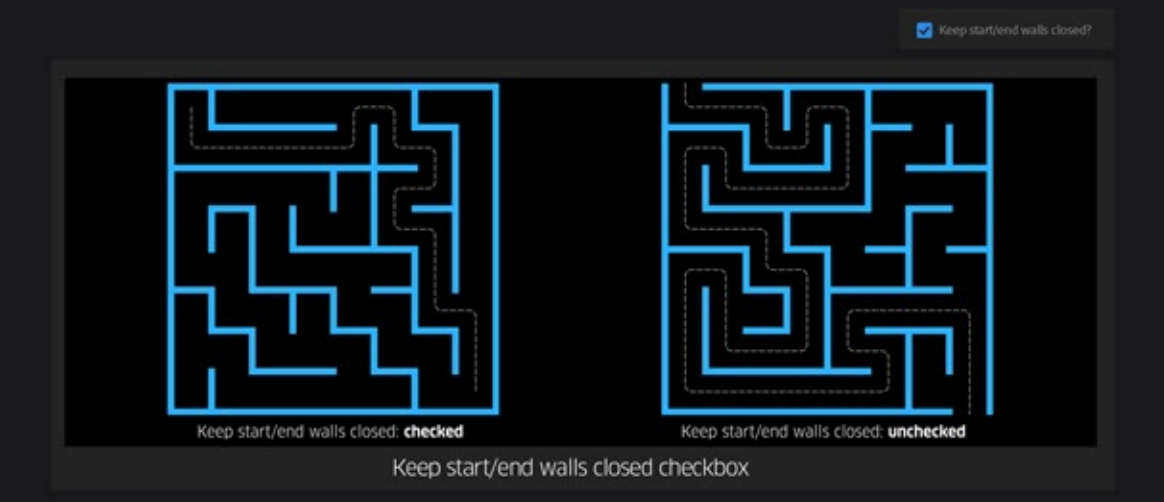

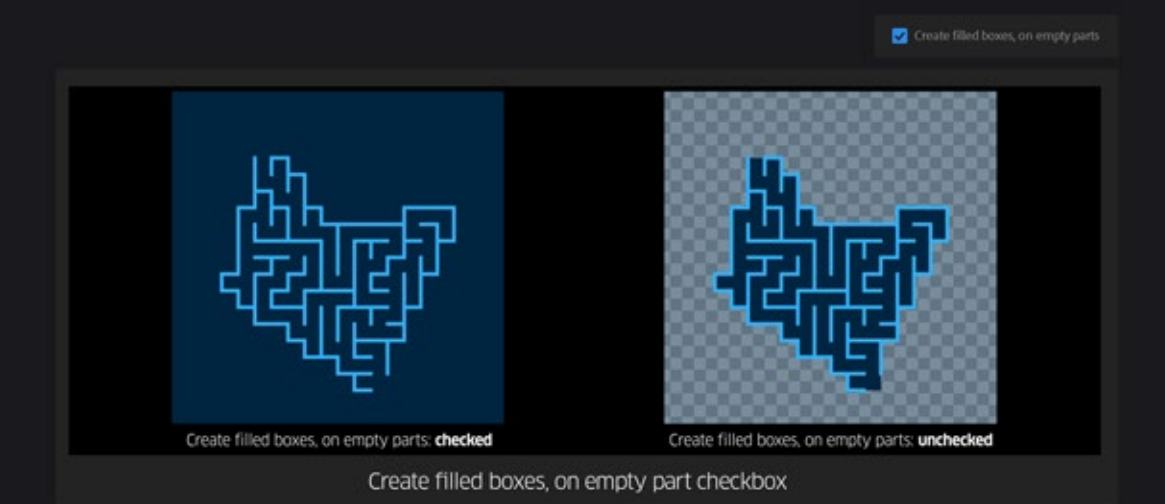

## best practices

When utilizing the "Using Masks" mode, you can use any combination of masks in the ADD or SUBTRACK mode to generate a maze in any shape.

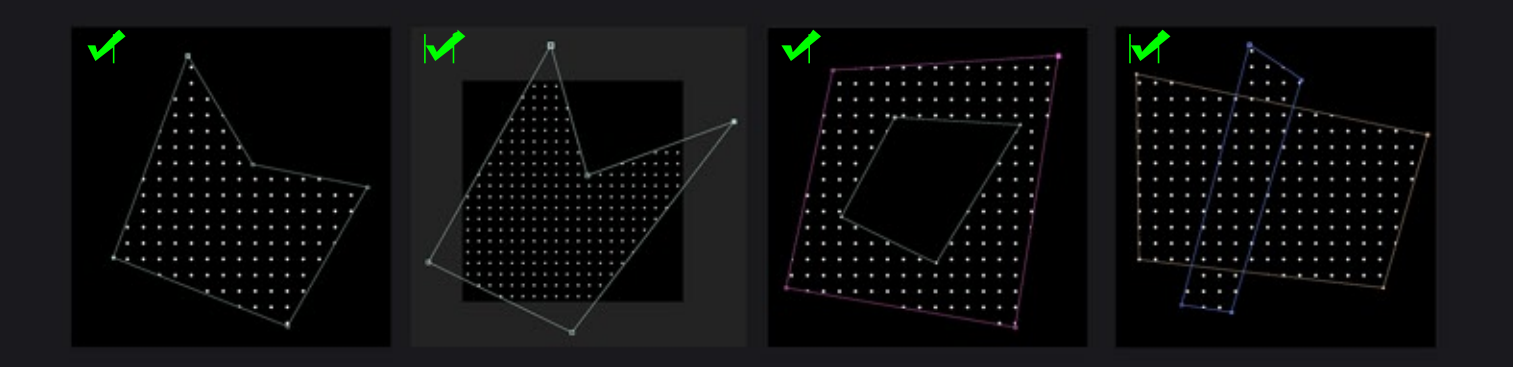

Masks that split the grid in two or more non-continuous parts, don't work with mazeFX.

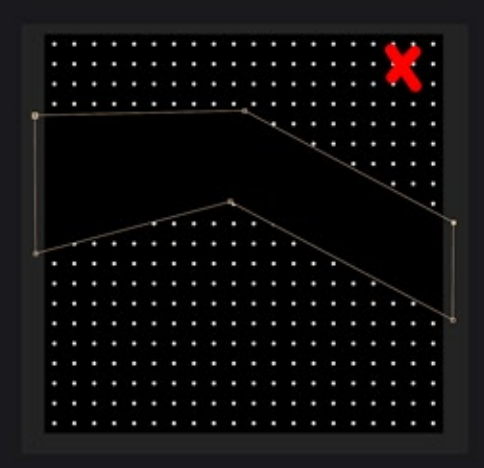

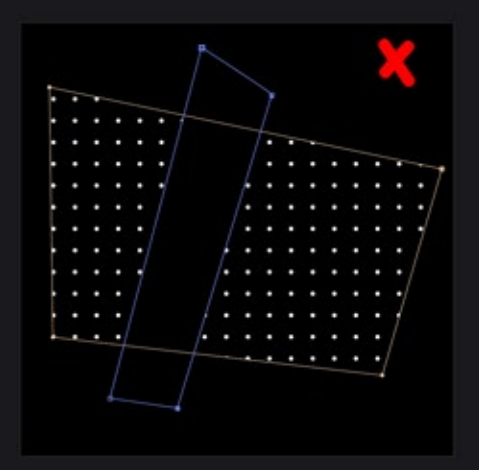

## effect controls

Once the maze has been created, you will find a number of the following effect controls in the effect panel of the shape layer of mazeFX.

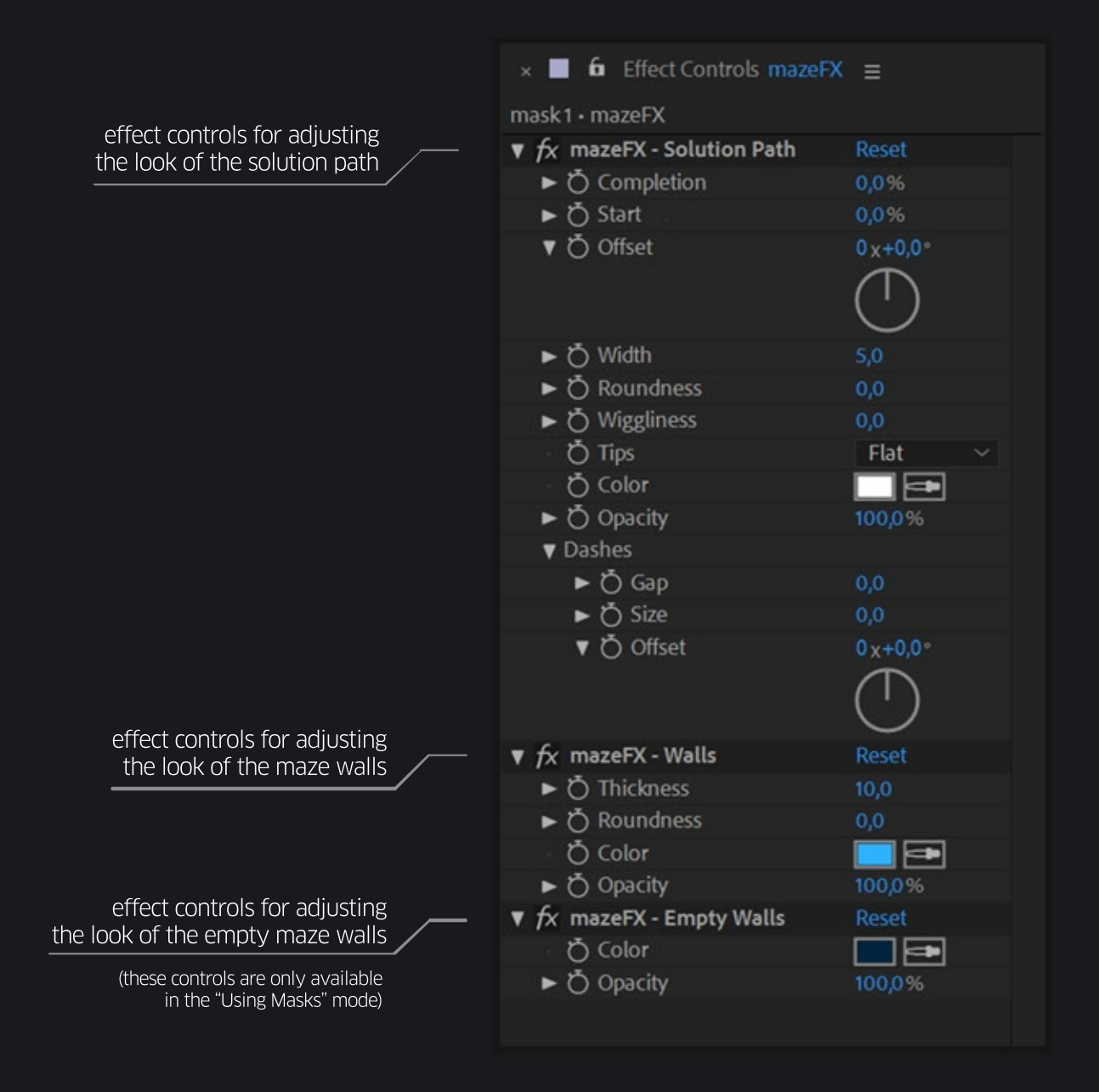

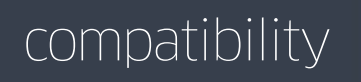

The script is compatible and has been successfully tested on:

- After Effects CS6
- After Effects CC
- After Effects CC 2014
- After Effects CC 2015
- After Effects CC 2015.3
- After Effects CC 2017
- After Effects CC 2018
- After Effects CC 2019
- After Effects 2020
- After Effects 2021

on both Windows and macOs (+catalina) platforms.

## trial limitations

You can test mazeFX free for 7 days. In trial mode the Grid X and Y values go only up to 15.

page 9

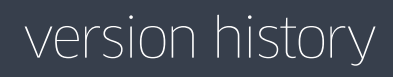

#### 1.41 April 27, 2021

- fixed: a bug that was preventing non-square mazes to be properly generated

#### 1.40 April 15, 2021

- **optimized:** vastly improved the speed and efficiency of the maze generation algorithm. mazeFX now produces over 60% less vertices and path shapes!
- **optimized:** updated the licensing framework

#### 1.32 July 8, 2020

- fixed: some glitches appearing while 3D extruding the solution path
- fixed: a licensing issue on some Korean Windows systems

#### 1.30 April 24, 2020

- added: the start & end points can now be set to 13 predefined positions -> Top (right), Top (middle), Top (left), Right (top), Right (middle), Right (bottom), Bottom (left), Bottom (middle), Bottom (right), Left (top), Left (middle), Left (bottom) and Center.
- added: more efficient (faster) maze generation code
- added: expression errors are supressed, when the mazeFX controls are removed from the shape layer

#### 1.20 November 18, 2019

- added: support for After Effects CC2020
- added: support for MacOS Catalina
- **optimized:** redesigned progress bar that is more accurate, more informative, and works both in window and in dockable panel mode.

#### 1.11 August 14, 2019

- fixed: the "missing effect" message appearing on some After Effects CS6 installations

#### 1.1 April 15, 2019

- **added:** support for bezier masks. mazeFX can use masks with bezier vertices
- added: mazeFX can now generate a null layer that is attached at the tip of the solution path and follows its position (CC2018 and above only)

page 10

#### 1.0 February 15, 2018

This script is provided "as is," without warranty of any kind, expressed or implied. In no event shall the author be held liable for any damages arising in any way from the use of mazeFX.